#### Shading

Slides by Ulf Assarsson and Tomas Akenine-Möller

Department of Computer Engineering Chalmers University of Technology

#### Overview of today's lecture

- A simple most basic real-time lighting model
  - Also, OpenGL's old fixed pipeline lighting model
- Fog
- Gamma correction
- Transparency and alpha

## Compute lighting at vertices, then interpolate over triangle

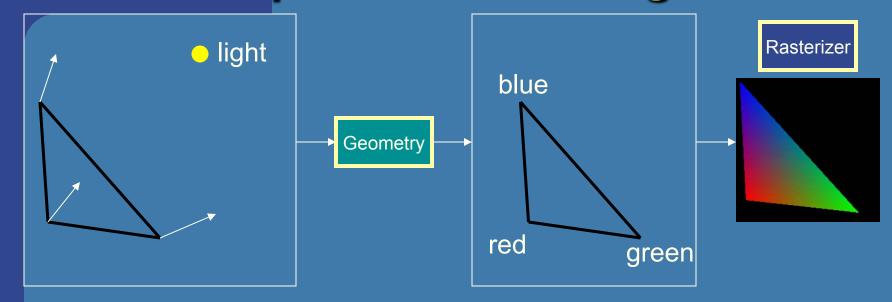

- How compute lighting?
- We could set colors per vertex manually
- For a little more realism, compute lighting from
  - Light sources
  - Material properties
  - Geometrical relationships

### A basic lighting model

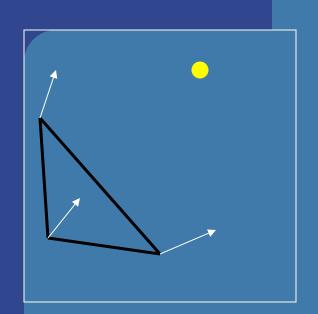

#### Material:

- •Ambient (r,g,b,a)
- •Diffuse (r,g,b,a)
- •Specular (r,g,b,a)

#### Light:

- •Ambient (r,g,b,a)
- •Diffuse (r,g,b,a)
- •Specular (r,g,b,a)

| DIFFUSE   | Base color         |
|-----------|--------------------|
| SPECULAR  | Highlight Color    |
| AMBIENT   | Low-light Color    |
| EMISSION  | Glow Color         |
| SHININESS | Surface Smoothness |

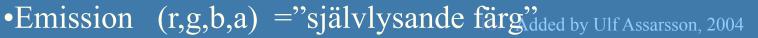

#### Ambient component: iamb

- Ad-hoc tries to account for light coming from other surfaces
- Just add a constant color:

$$\mathbf{i}_{amb} = \mathbf{m}_{amb} \otimes \mathbf{s}_{amb}$$

i.e., 
$$(i_r, i_g, i_b, i_a) = (m_r, m_g, m_b, m_a) (l_r, l_g, l_b, l_a)$$

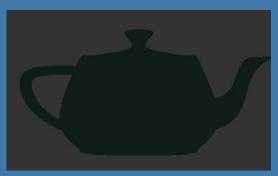

Old: glLightModelfv(GL\_LIGHT\_MODEL\_AMBIENT, global\_ambient)

### Diffuse component: idiff

- i=i<sub>amb</sub>+i<sub>diff</sub>+i<sub>spec</sub>
- Diffuse is Lambert's law:  $i_{diff} = \mathbf{n} \cdot \mathbf{l} = \cos \phi$
- Photons are scattered equally in all directions

$$\mathbf{i}_{diff} = (\mathbf{n} \cdot \mathbf{l}) \mathbf{m}_{diff} \otimes \mathbf{s}_{diff}$$

n and l are assumed being unit vectors

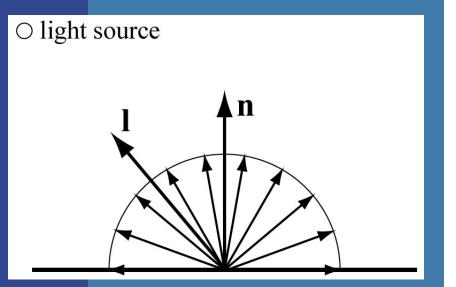

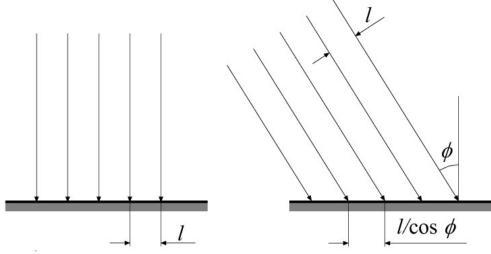

#### Lambertian Surfaces

- Perfectly diffuse reflector
- Light scattered equally in all directions

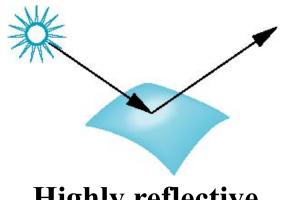

Highly reflective surface (specular)

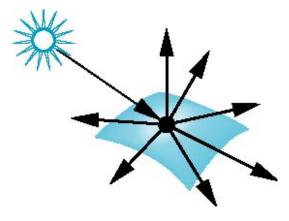

Fully diffuse surface (Lambertian)

# Lighting Specular component: ispec

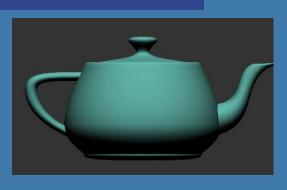

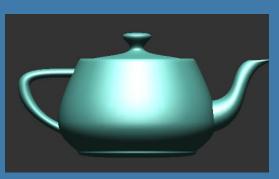

- Diffuse is dull (left)
- Specular: simulates a highlight

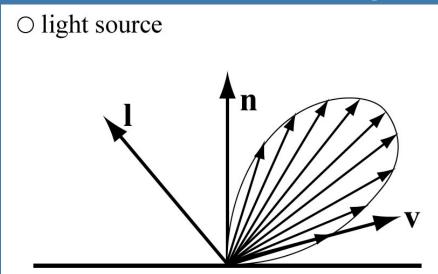

### Specular component: Phong

light source

Phong specular highlight model

**n** must be unit vector

• Reflect I around n:

$$\mathbf{r} = -\mathbf{l} + 2(\mathbf{n} \cdot \mathbf{l})\mathbf{n}$$

$$i_{spec} = (\mathbf{r} \cdot \mathbf{v})^{m_{shi}} = (\cos \rho)^{m_{shi}}$$

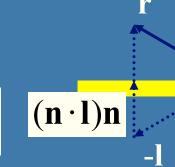

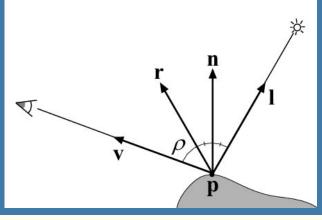

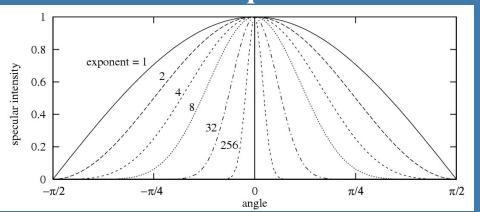

$$\mathbf{i}_{spec} = ((\mathbf{n} \cdot \mathbf{l}) < 0) ? 0 : \max(0, (\mathbf{r} \cdot \mathbf{v}))^{m_{shi}} \mathbf{m}_{spec} \otimes \mathbf{s}_{spec}$$

Next: Blinns highlight formula: (n·h)<sup>m</sup>

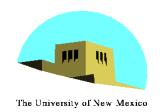

#### **Halfway Vector**

Blinn proposed replacing v·r by n·h where

$$\mathbf{h} = (\mathbf{I} + \mathbf{v})/|\mathbf{I} + \mathbf{v}|$$

(I+v)/2 is halfway between I and v

If **n**, **I**, and **v** are coplanar:

$$\psi = \phi/2$$

Must then adjust exponent so that  $(\mathbf{n} \cdot \mathbf{h})^{e'} \approx (\mathbf{r} \cdot \mathbf{v})^{e}$ 

$$(e' \approx 4e)$$

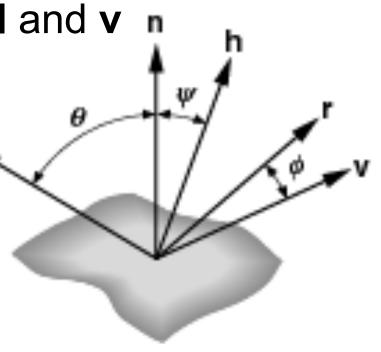

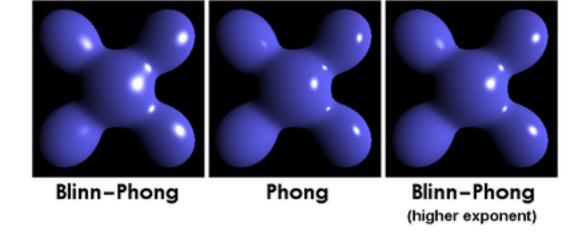

#### **Efficiency**

The Blinn rendering model is less efficient than pure Phong shading in most cases, since it contains a square root calculation. While the original Phong model only needs a simple vector reflection, this modified form takes more into consideration. However, as many CPUs and GPUs contain single and double precision square root functions (as standard features) and other instructions that can be used to speed up rendering -- the time penalty for this kind of shader will not be noticed in most implementations.

However, Blinn-Phong will be faster in the case where the viewer and light are treated to be at infinity. This is the case for directional lights. In this case, the half-angle vector is independent of position and surface curvature. It can be computed once for each light and then used for the entire frame, or indeed while light and viewpoint remain in the same relative position. The same is not true with Phong's original reflected light vector which depends on the surface curvature and must be recalculated for each pixel of the image (or for each vertex of the model in the case of vertex lighting).

In most cases where lights are not treated to be at infinity, for instance when using point lights, the original Phong model will be faster.

# Lighting i=i<sub>amb</sub>+i<sub>diff</sub>+i<sub>spec</sub>

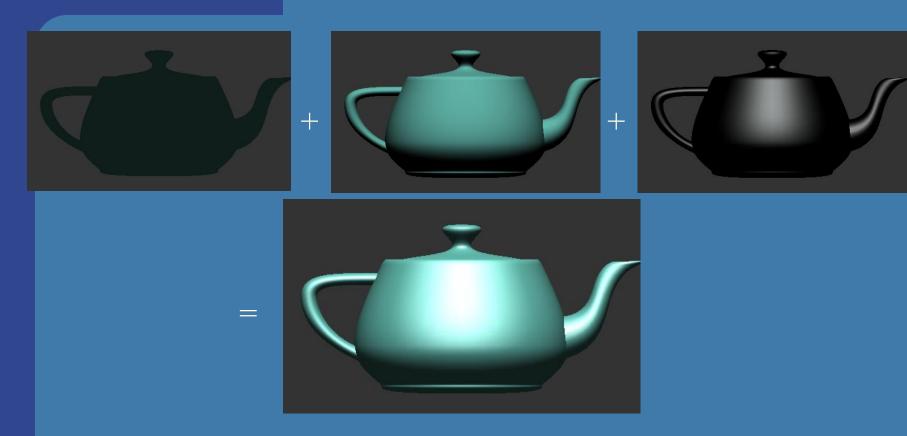

- This is just a hack!
- Has little to do with how reality works!

#### Additions to the lighting equation

- Depends on distance: 1/(a+bt+ct²)
- Can have more lights: just sum their respective contributions
- Different light types:

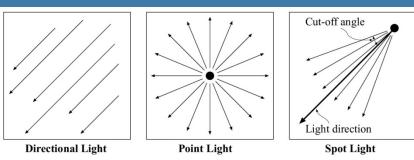

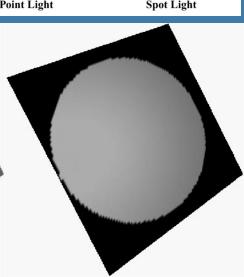

#### Clarifications

- Energy is emitted at equal proportions in all directions from a spherical radiator. Due to energy conservation, the intensity is proportional to the spherical area at distance r from the light center.
- $A = 4\pi r^2$
- Thus, the intensity scales  $\sim 1/r^2$

But with 8-bit colors, linear decay works better
 in practice.

#### OpenGL Example – (fixed pipeline)

Sets constant (no) attenuation: glLight(GL\_LIGHT0, GL\_CONSTANT\_ATTENUATION, 1.0); glLight(GL\_LIGHT0, GL\_LINEAR\_ATTENUATION, 0.0); glLight(GL\_LIGHT0, GL\_QUADRATIC\_ATTENUATION, 0.0);

Attenuation often looks unnatural in OpenGL, due to only 8-bit colors (too small intensity range)

#### **Shading**

- Shading: do lighting (at e.g. vertices) and determine pixel's colors from these
- Three common types of shading:
  - Flat, Goraud, and Phong
  - Old: glShadeModel(GL FLAT / GL SMOOTH);

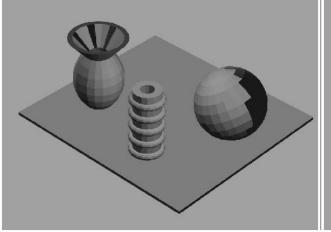

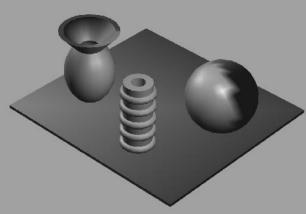

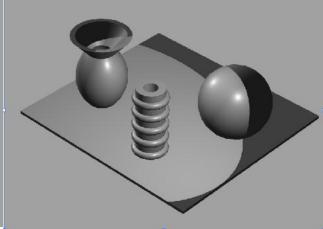

#### **Shading**

- Three common types of shading:
  - Flat, Goraud, and Phong
- In standard Gouraud shading the lighting is computed per triangle vertex and for each pixel, the color is interpolated from the colors at the vertices.
- In Phong Shading the lighting is <u>not</u> per vertex. Instead the normal is interpolated per pixel from the normals defined at the vertices and full lighting is computed per pixel using this normal. This is of course more expensive but looks better.

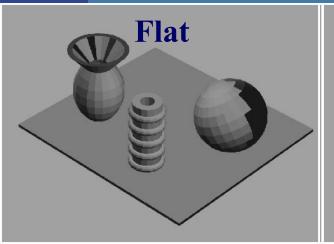

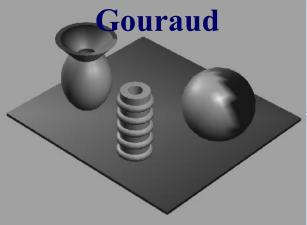

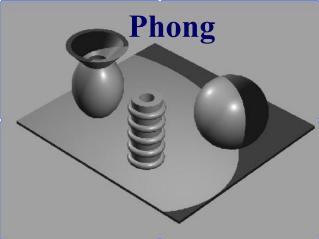

```
For one light source
// Vertex Shader
#version 130
                      Gouraud Shading Code
in vec3 vertex;
in vec3 normal;
                                                                                 // Fragment Shader:
uniform vec4 mtrlAmb, mtrlDiffuse, mtrlSpec, mtrlEmission;
uniform vec4 lightAmb, lightDiffuse, lightSpec, lightEmission;
                                                                                 #version 130
uniform float shininess;
                                                                                 in vec3 outColor;
uniform mat4 modelViewProjectionMatrix, normalMatrix, modelViewMatrix;
                                                                                 out vec4 fragColor;
uniform vec4 lightPos; // in view space
out vec3 outColor;
                                                                                 void main()
void main()
     gl Position = modelViewProjectionMatrix*vec4(vertex,1);
    // ambient
     outColor = lightAmb * mtrlAmb;
    // diffuse
     vertex = vec3(modelViewMatrix * vec4(vertex,1));
     normal = normalize(normalMatrix * normal);
     vec3 lightDirection = normalize(lightPos - vertex.xyz);
     float intensity=max(0, dot(normal, lightDirection)
     outColor += lightDiffuse*mtrlDiffuse*intensity;
    // specular
     vec3 viewVec = -vertex.xyz; // because we are in view space
                                                                                 \mathbf{r} = -\mathbf{l} + 2(\mathbf{n} \cdot \mathbf{l})\mathbf{n}
     vec3 reflVec = -lightDirection + normal*(2*dot(normal*lightDirection))
     intensity=pow(max(0,(dot(reflVec, viewVec)), shininess));
     outColor += lightSpec * mtrlSpec * max(0,intensity);
                                                                 \mathbf{i}_{spec} = ((\mathbf{n} \cdot \mathbf{l}) < 0) ? 0 : \max(0, (\mathbf{r} \cdot \mathbf{v}))^{m_{shi}} \mathbf{m}_{spec} \otimes \mathbf{s}_{spec}
```

fragColor = vec4(outColor,1);

## Phong Shading Code For one light source

```
// Vertex Shader
#version 130
in vec3 vertex;
in vec3 normal:
uniform vec3 mtrlAmb:
uniform vec3 lightAmb;
uniform vec4 lightPos;
uniform mat4 modelViewProjectionMatrix;
uniform mat4 normalMatrix;
uniform mat4 modelViewMatrix;
out vec3 outColor;
out vec3 N;
out vec3 viewVec:
out vec3 lightDirection;
void main()
    gl Position = modelViewProjectionMatrix*
            vec4(vertex,1);
    // ambient
    outColor = lightAmb * mtrlAmb;
    N= normalize(normalMatrix * normal);
    lightDirection = normalize(lightPos - vertex.xyz);
    viewVec=-vec3(modelViewMatrix*vec4(vertex,1));
```

```
// Fragment Shader:
#version 130
in vec3 outColor, lightDirection, N, pos;
in vec3 viewVec;
uniform vec3 mtrlDiffuse, mtrlSpec, mtrlEmission;
uniform vec3 lightDiffuse, lightSpec, lightEmission;
uniform float shininess;
out vec4 fragColor;
void main()
  N = normalize(N); // renormalize due to the interpolation
  // diffuse
  float intensity=max(0, dot(N, lightDirection)
  outColor += lightDiffuse*mtrlDiffuse*intensity;
  // specular
  vec3 reflVec = -lightDirection + N*(2*dot(N*lightDirection));
  intensity=pow(max(0,(dot(reflVec, viewVec)), shininess));
  outColor += lightSpec * mtrlSpec * max(0,intensity);
  fragColor = vec4(outColor,1);
```

### Fog

- Simple atmospheric effect
  - A little better realism
  - Help in determining distances

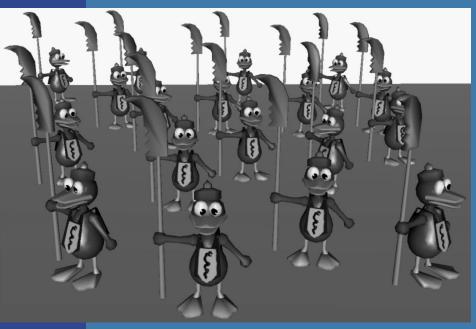

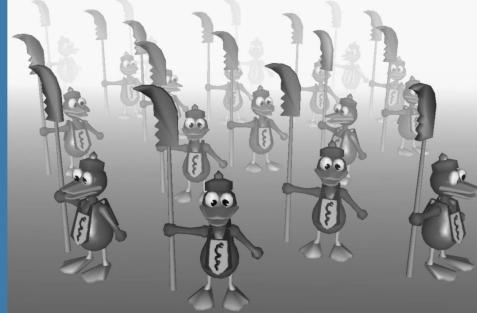

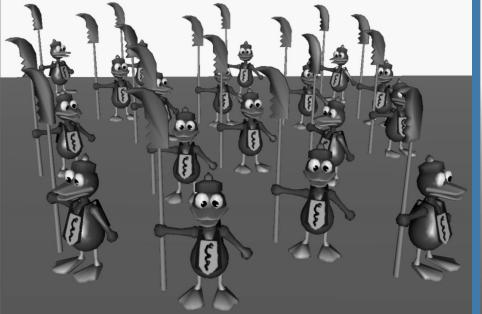

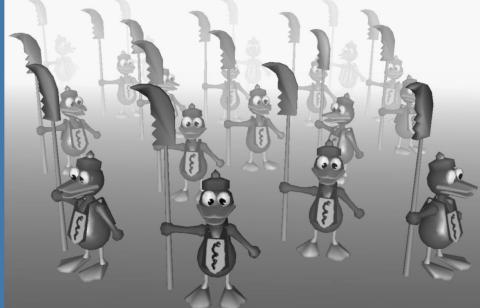

• Color of fog:  $\mathbf{c}_f$  color of surface:  $\mathbf{c}_s$ 

$$\mathbf{c}_p = f\mathbf{c}_s + (1 - f)\mathbf{c}_f \qquad f \in [0,1]$$

- How to compute f?
- 3 ways: linear, exponential, exponential-squared
- Linear:

$$f = \frac{z_{end} - z_{p}}{z_{end} - z_{start}}$$

#### Fog

The equation for GL\_EXP fog is  $f = e^{(-(density \cdot x))}$ 

#### **Rationale:**

Constant intensity decrease at greater distance due to out scattering and absorption.

$$dI = -CIds$$

$$I(s) = I(0)e^{-density*_{S}}$$

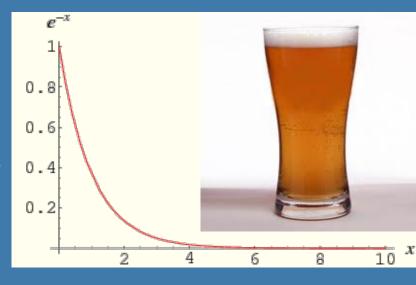

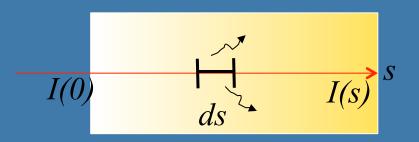

The equation for GL\_EXP2 fog is  $f = e^{(-(density \cdot c))^2}$ 

#### Fog example

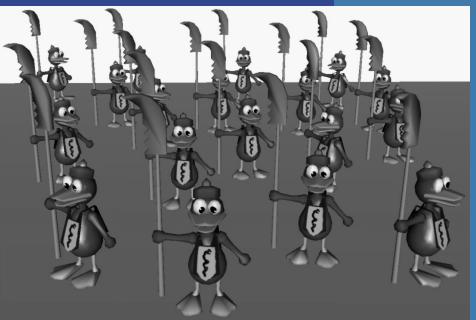

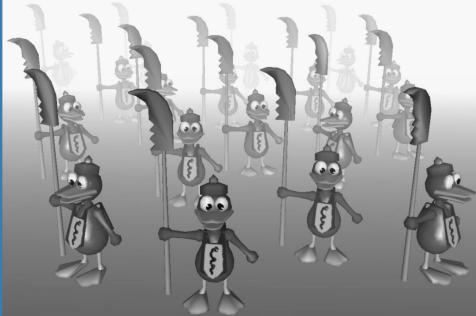

- Often just a matter of
  - Choosing fog color
  - Choosing fog model
  - Old OpenGL just turn it on. New OpenGL program it yourself in the fragment shader

## Fog in up-direction

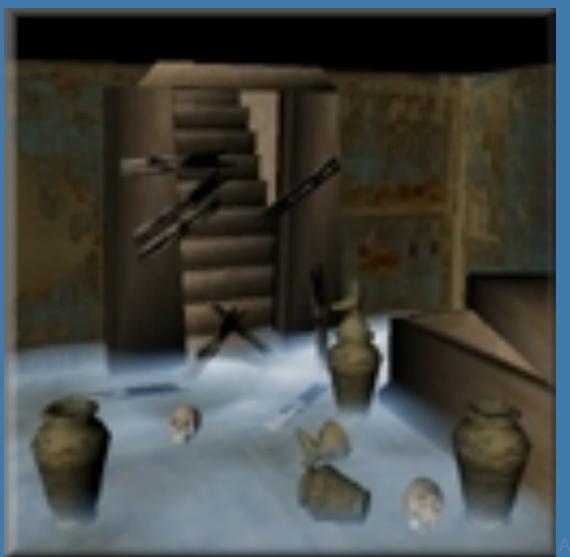

Akenine-Mőller © 2002

#### Gamma correction

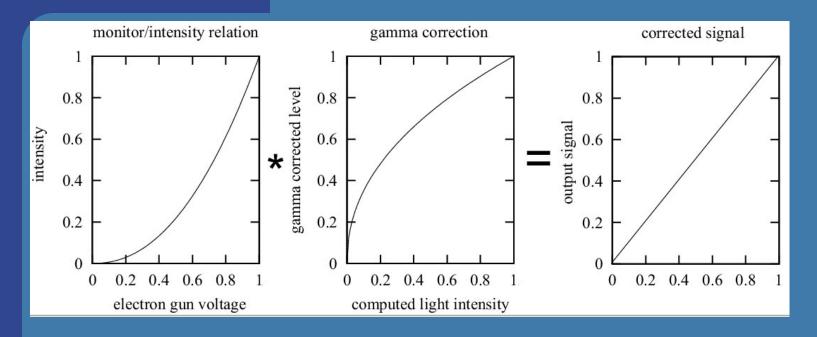

- If input to gun is 0.5, then you don't get 0.5 as output in intensity
- Instead, gamma correct that signal: gives linear relationship

#### Gamma correction

$$I = a(V + \varepsilon)^{\gamma}$$

- *I*=intensity on screen
- V=input voltage (electron gun)
- a,ε, and γ are constants for each system
- Common gamma values: 2.2-2.6
- Assuming  $\varepsilon$ =0, gamma correction is:

$$c = c_i^{(1/\gamma)}$$

## Why is it important to care about gamma correction?

- Portability across platforms
- Image quality
  - Texturing
  - Anti-aliasing
- One solution is to put gamma correction in hardware...
- sRGB asumes gamma=2.2
- Can use EXT\_framebuffer\_sRGB to render with gamma correction directly to frame buffer

#### Gamma correction today

- Standard is 2.2
- Happens to give more efficient color space when compressing intensity from 32-bit floats to 8-bits. Thus, still somewhat motivated.

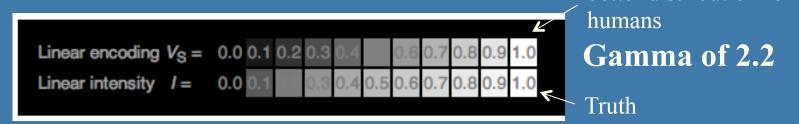

On most displays (those with gamma of about 2.2), one can observe that the linear intensity output (bottom) has a large jump in perceived brightness between the intensity values 0.0 and 0.1, while the steps at the higher end of the scale are hardly perceptible. The linear input (upper), which has a nonlinearly-increasing intensity, will show much more even steps in perceived brightness.

#### Transparency and alpha

- Transparency
  - Very simple in real-time contexts
- The tool: alpha blending (mix two colors)
- Alpha (α) is another component in the frame buffer, or material for a triangle
  - Represents the opacity
  - 1.0 is totally opaque
  - 0.0 is totally transparent
- The over operator:

$$\mathbf{c}_o = \alpha \mathbf{c}_s + (1 - \alpha) \mathbf{c}_d$$

$$\mathbf{c}_o = \alpha \mathbf{c}_s + (1 - \alpha) \mathbf{c}_d$$

#### Transparency Rendered object

Background

- Need to sort the transparent objects
  - Render back to front (blending is order dep.)
- Lots of different other blending modes

ullet Can store RGBlpha in textures as well

So the texture rectangle does not hide objects behind

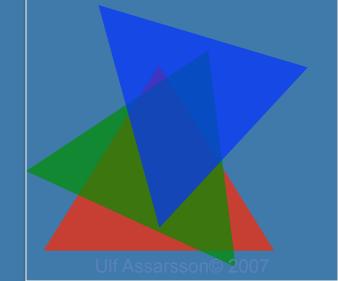

$$\mathbf{c}_o = \alpha \mathbf{c}_s + (1 - \alpha) \mathbf{c}_d$$

#### **Blending**

- Used for
  - Transparency
    - glBlendFunc(GL\_SRC\_ALPHA, GL\_ONE\_MINUS\_SRC\_ALPHA)
  - Effects (shadows, reflections)
  - Complex materials
    - Quake3 used up to 10 rendering passes, blending toghether contributions such as:
      - Diffuse lighting (for hard shadows)
      - Bump maps
      - Base texture
      - Specular and emissive lighting
      - Volumetric/atmospheric effects
  - Enable with glEnable(GL\_BLEND)

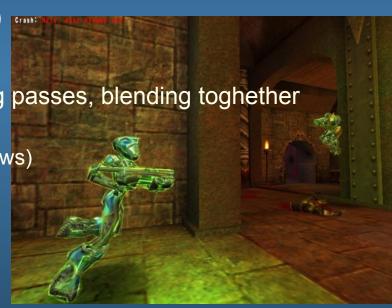